# **Changelog**

22 March 2021 (after lecture): ROP without stack overflow: adjust call gadget into jmp gadget so it is functional

- 22 March 2021 (after lecture): add "if exe addreses fixed" to ASLR diagrams showing typical locations of executable code loading
- 22 March 2021 (after lecture): add diagram illustrating executable staying together before explanation with objdump snippets
- 22 March 2021 (after lecture): dependencies between segments (2): correct formatting issue
- 22 March 2021 (after lecture): using leak exericses: add explanation slides
- 22 March 2021 (after lecture): using leak exericse (2): remove "in decimal" from options

#### **last time**

memory protection read-only function pointers write XOR execute

"gadgets" in existing code

return-oriented programming

#### **some notes on OBFUSCATE**

this was an assignment where I most unsure of difficulty callibration

one correct, but unintended solution: the password check used memcmp not much else used memcmp could replace memcmp call entirely probably should've reimplemented that

# **my TTT3 soln**

```
case 104:
(PC[0]) ++; /* renamed via find-replace */
/* debug output: */
printf("branch @ PC = %ld\n", PC[0] - CODE[0]);
if (PC[0] – CODE[0] == 2063) { \frac{\pi}{6} found by examining debug output \pi,
    if (!(l 4915[0] + 0)−>f 11) {
      PC[0] += * ((int *)PC[0]);
    } else {
      PC[0] += 4:}
} else {
    if ((l 4915[0] + 0)−>f 11) {
      PC[0] += *((int *)PC[0]);
    } else {
      PC[0] += 4;
    }
}
```
### **on OVER correction**

### **ROP without a stack overflow (1)**

we can use ROP ideas for non-stack exploits

look for gadget(s) that set %rsp

…based on function argument registers/etc.

## **ROP without stack overflow (2)**

example sequence:

```
gadget 1: push %rdi; jmp * (%rdx)
gadget 2: pop %rsp; ret
```
set:

```
overwritten function pointer = pointer to gadget 1
arg 1: %rdi = desired stack pointer (pointer to next gadgets)
arg 3: %rdx = pointer to gadget 2
```
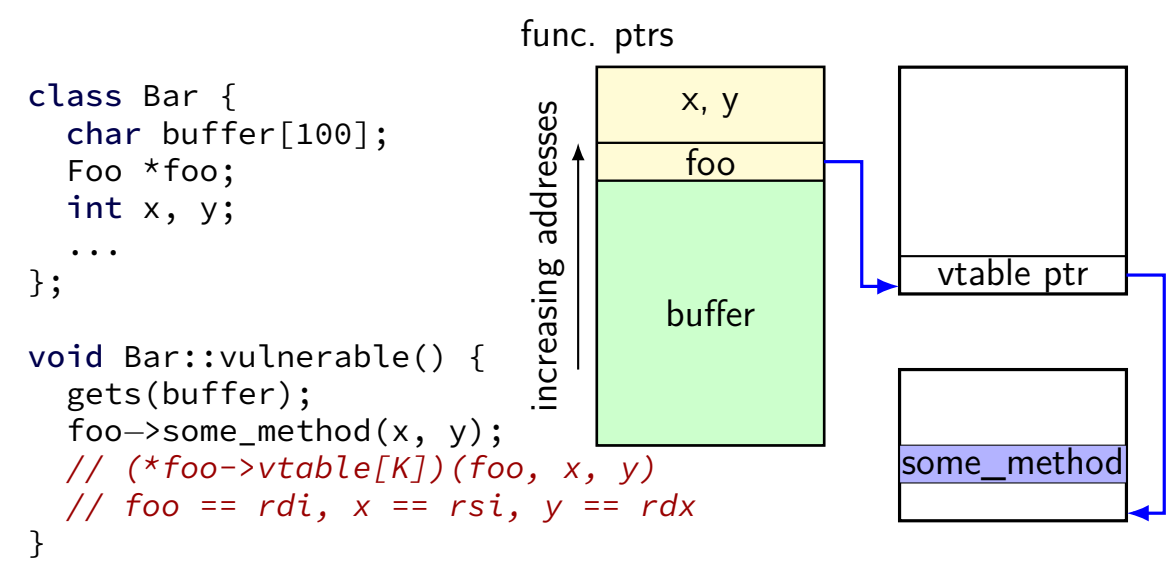

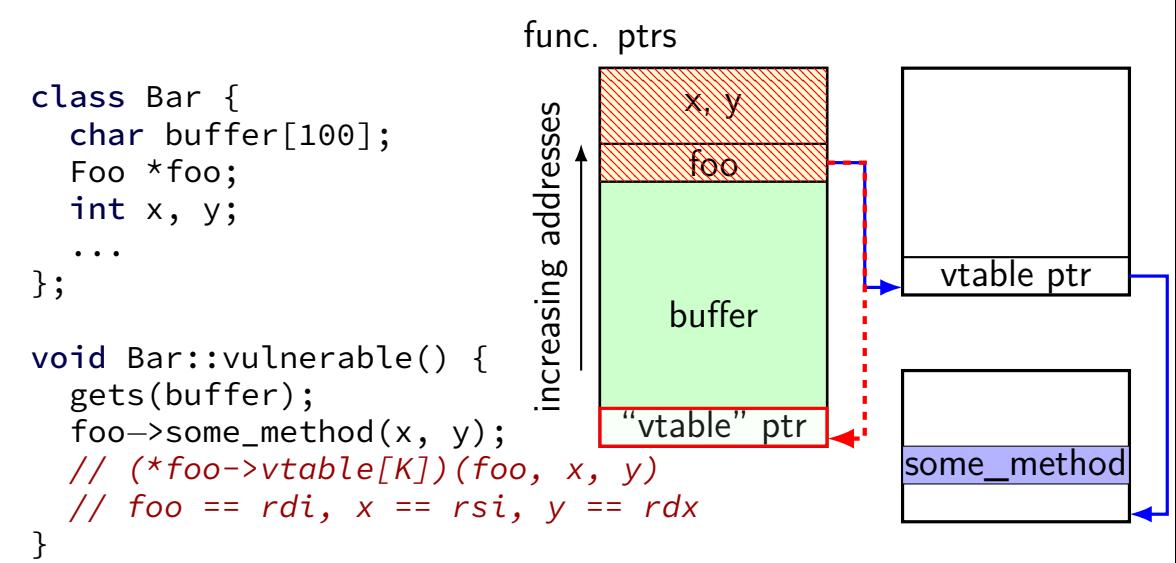

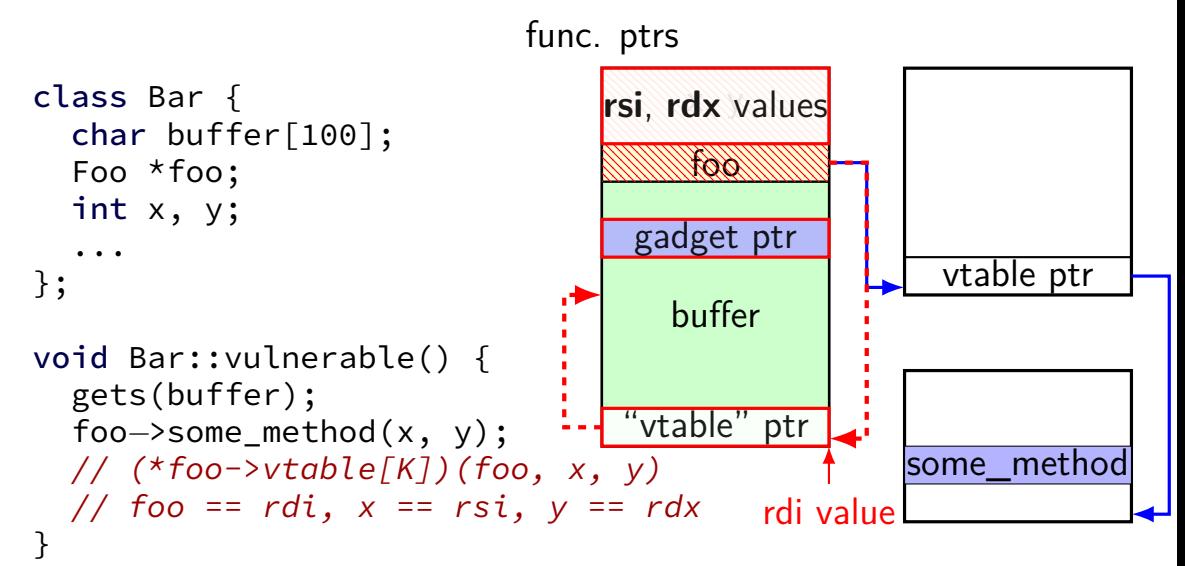

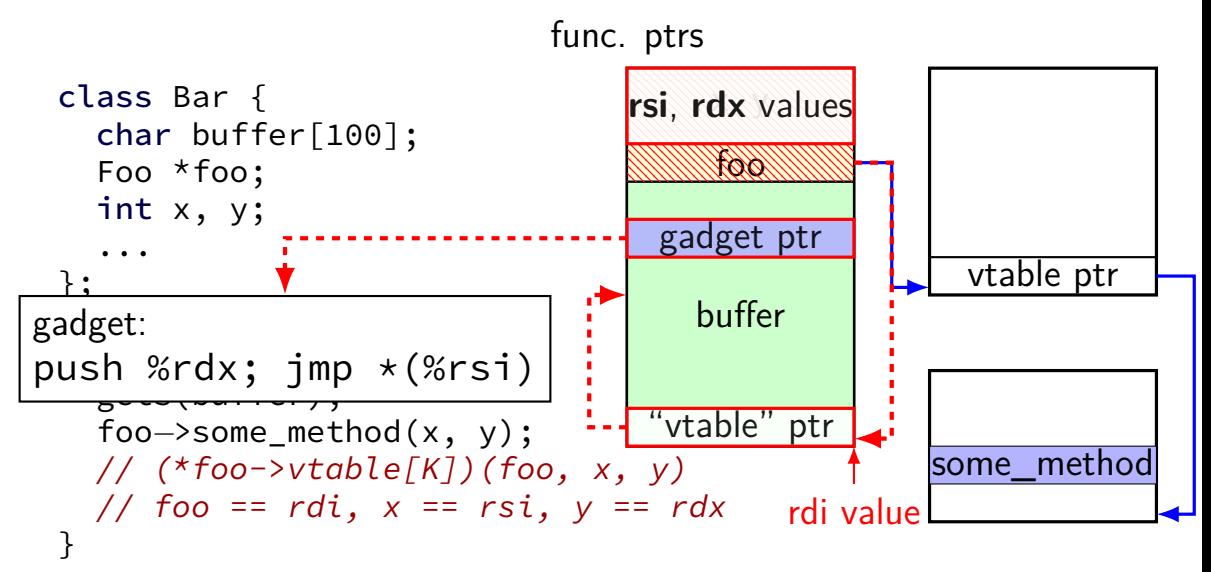

### **jump-oriented programming**

just look for gadgets that end in call or jmp

don't even need to set stack

harder to find than ret-based gadgets but almost always as powerful as ret-based gadgets

### **programming JOP**

add \$8, %rcx jmp \*(%rcx) "dispatcher" gadget

# **programming JOP**

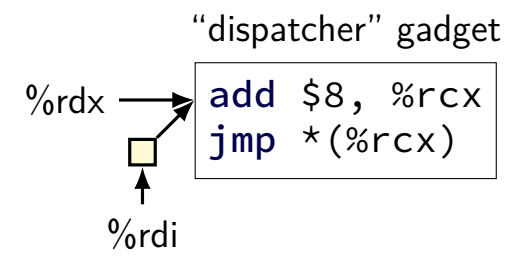

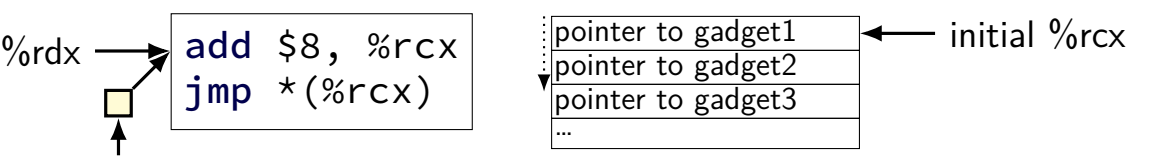

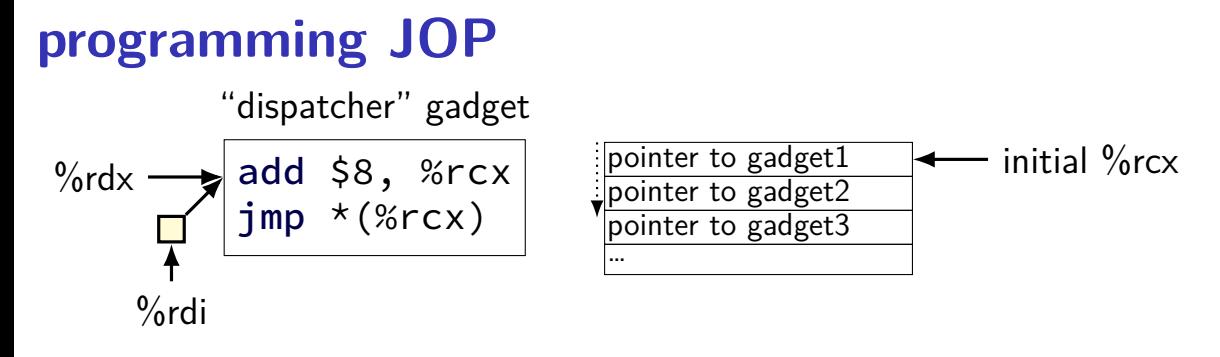

template for other gadgets

$$
\begin{array}{l}\n\cdots \\
\text{jmp} \quad \text{*}\%\text{rdx} \quad \text{-}\quad OR \quad \text{-}\quad \text{jmp} \quad \text{*}\, (\%\text{rdi})\n\end{array}
$$

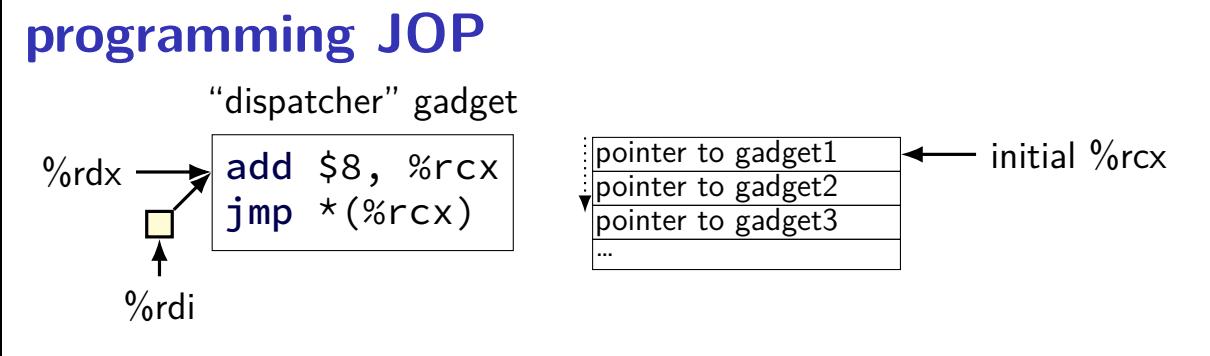

template for other gadgets

$$
\begin{array}{c}\n\cdots \\
\text{jmp} \quad \text{*}\%\text{rdx} \quad \text{-}\quad OR \quad \text{-}\quad \text{jmp} \quad \text{*}\, (\%\text{rdi})\n\end{array}
$$

setup: find a way to set  $\%$ rdx,  $\%$ rdi,  $\%$ rcx appropriately

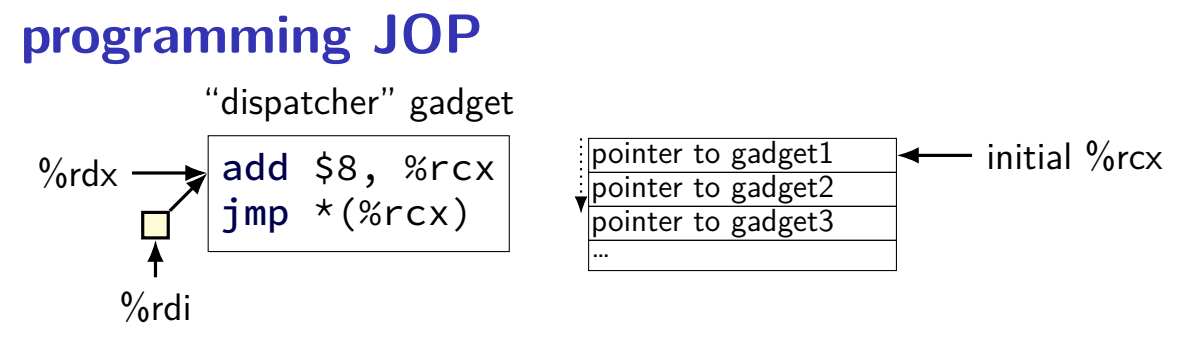

template for other gadgets

$$
\begin{array}{|}\n\cdots \\
\text{jmp} \phantom{a}*\% \text{rdx} \phantom{a} OR - \text{jmp} \phantom{a}*(\% \text{rdi})\n\end{array}
$$

setup: find a way to set  $\%$ rdx,  $\%$ rdi,  $\%$ rcx appropriately note: can choose different registers, dispatcher design

### **dispatcher gadgets?**

 $\frac{1}{x}$  from libc on my desktop:  $\frac{x}{x}$ adc esi, edi ; jmp qword ptr [rsi + 0xf] add al, ch ;  $imp$  qword ptr  $\lceil raz - 0xe \rceil$ 

/\* from firefox on my desktop: \*/ add eax, ebp ; jmp qword ptr [rax] add edi, −8 ; mov rax, qword ptr [rdi] ; jmp qword ptr [rax + 0x68] sub esi, dword ptr [rsi] ; jmp qword ptr [rsi – 0x7d]

adc (add with carry) — Intel syntax: destination first

# **using function pointer overwrite (1)**

```
struct Example {
    char input[1000];
    void (*process_function)(Example *, long, char *);
};
void vulnerable(struct Example *e) {
    long index;
    char name[1000];
    gets(e−>input); /* can overwrite process_function */
    scanf("%ld,%s", &index, &name[0]); /* expects <decimal number>,<string> */
    (e->process function)(e /* rdi */, index /* rsi */, name /* rdx */);
}
```
if we overwrite process\_function's address with the address of the gadget mov %rsi, %rsp; ret, then the beginning of the input should contain…

- A. the shellcode to run
- B. an ROP chain to run
- C. the address of shellcode (or existing function) in decimal
- D. the address of the ROP chain to run written out in decimal
- E. the address of a RET instruction written out in decimal

#### **explanation**

gets(e−>input); /\* can overwrite process\_function \*/ scanf("%ld,%s", &index, &name[0]); /\* expects <decimal number>,<string> \*/ (e−>process function)(e /\* rdi \*/, index /\* rsi \*/, name /\* rdx \*/);

 $"1234, F00......" + addr of mov %rsi, %rsp, ret$ arguments setup registers for gadget:

%rdi (irrelevant) is "1234,FOO..." (copy in e)  $\%$ rsi is 1234 (from scanf) %rdx (irrelevant) is "FOO..." (pointer to name)

mov in gadget:  $\%$ rsi (1234) becomes  $\%$ rsp

ret in gadget: read pointer at 1234, set  $\%$ rsp to 1234 + 8 jump to next gadget (whose address should be stored at 1234) if that gadget returns, will read new return address from 1238

# **using function pointer overwrite (2)**

```
struct Example {
    char input[1000];
    void (*process_function)(Example *, long, char *);
};
void vulnerable(struct Example *e) {
    long index;
    char name[1000];
    gets(e−>input); /* can overwrite process_function */
    scanf("%ld,%s", &index, &name[0]); /* expects <decimal number>,<string> */
    (e->process function)(e /* rdi */, index /* rsi */, name /* rdx */);
}
```
if we overwrite process\_function's address with the address of the gadget push %rdx; imp  $\star$  (%rdi), then the beginning of the input should contain…

- A. the shellcode to run
- B. an ROP chain to run
- C. the address of shellcode (or existing function)
- D. the address of the ROP chain
- E. the address of a RET instruction

# **explanation (one option)**

gets(e−>input); /\* can overwrite process\_function \*/ scanf("%ld,%s", &index, &name[0]); /\* expects <decimal number>,<string> \*/ (e−>process function)(e /\* rdi \*/, index /\* rsi \*/, name /\* rdx \*/);

"FOOBARBAZ......."  $+$  addr of push %rdx; jmp  $\star$ (%rdi) arguments setup registers for gadget:

%rdi is "FOOBARBAZ...." (copy in e) %rsi (irrelevant) is uninitialized? (scanf failed)  $\%$ rdx (irrelevant) is uninitialized? (scanf failed)

push in gadget: top of stack becomes copy of uninit. value

jmp in gadget interpret "FOOBARBA" as 8-byte address jump to that address

## **explanation (unlikely alternative?)**

gets(e−>input); /\* can overwrite process\_function \*/ scanf("%ld,%s", &index, &name[0]); /\* expects <decimal number>,<string> \*/ (e−>process function)(e /\* rdi \*/, index /\* rsi \*/, name /\* rdx \*/);

"1234567890,FOO......."  $+$  addr of push %rdx; jmp \*(%rdi)

arguments setup registers for gadget:

%rdi is address of string "12345678,FOO..." (copy in e) %rsi is 12345678 %rdx is address of string "FOO..." (copy in name)

push in gadget: top of stack becomes address of "FOO..."

jmp in gadget

interpret ASCII encoding of "12345678" (???) as 8-byte address jump to that address

## **can we get rid of gadgets? (1)**

Onarlioglu et al, "G-Free: Defeating Return-Oriented Programming through Gadget-Less Binaries" (2010)

two parts:

get rid of unintended jmp, ret instructions add stack canary-like checks to jmp, ret instructions

hope: no *useful* gadgets  $b/c$  of canary-like checks all gadgets should be useless without a secret value? still vulnerable to information leaks

overhead is not low:

20–30% (!) space overhead 0–6% time overhead

## **no unintended jmp/ret (1)**

addl \$0xc2, %eax  $\Rightarrow$  addl \$0xc addl \$0xc1, %eax

addl \$0xc2, %eax: 05 c2 00 00 00

problem: c2 00 00: variant of ret instruction

paper's proposed fix: change the constant

# **no unintended jmp/ret (1)**

addl \$0xc2, %eax  $\Rightarrow$  addl \$0xc addl \$0xc1, %eax

addl \$0xc2, %eax: 05 c2 00 00 00

problem:  $c2$  00 00: variant of ret instruction

paper's proposed fix: change the constant

# **no unintended jmp/ret (2)**

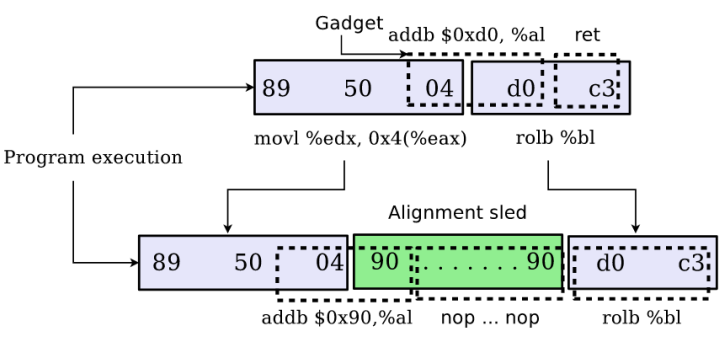

Figure 2: Application of an alignment sled to prevent executing an unaligned  $\texttt{ret}(0 \times c3)$  instruction

#### **address space layout randomization (ASLR)**

assume: addresses don't leak

choose random addresses each time for everything, not just the stack

enough possibilities that attacker won't "get lucky"

should prevent exploits — can't write GOT/shellcode location

### **Linux stack randomization (x86-64)**

- 1. choose random number between 0 and 0x3F FFFF
- 2. stack starts at  $0 \times 7$ FFF FFFF FFFF  $\parallel$  random number  $\times$ 0x1000

randomization disabled? random number

16 GB range!

# **Linux stack randomization (x86-64)**

- 1. choose random number between  $\theta$  and  $\theta$ x3F FFFF
- 2. stack starts at  $0 \times 7$ FFF FFFF FFFF  $\parallel$  random number  $\times$ 0x1000

randomization disabled? random number

16 GB range!

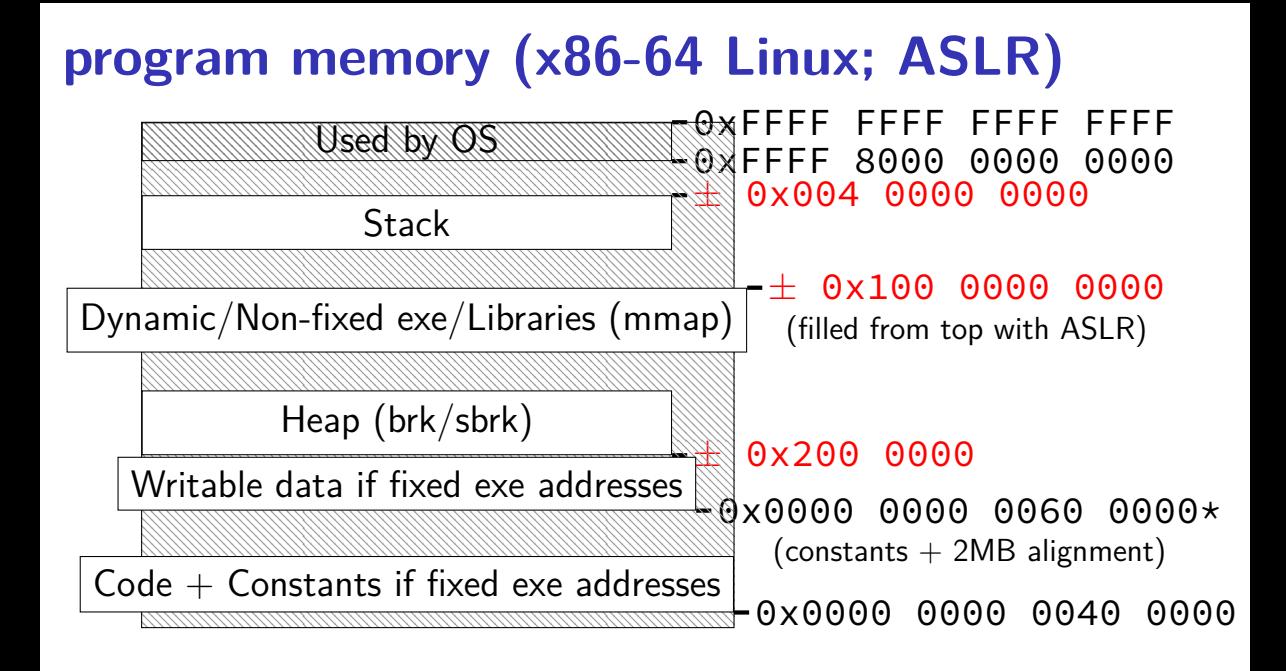

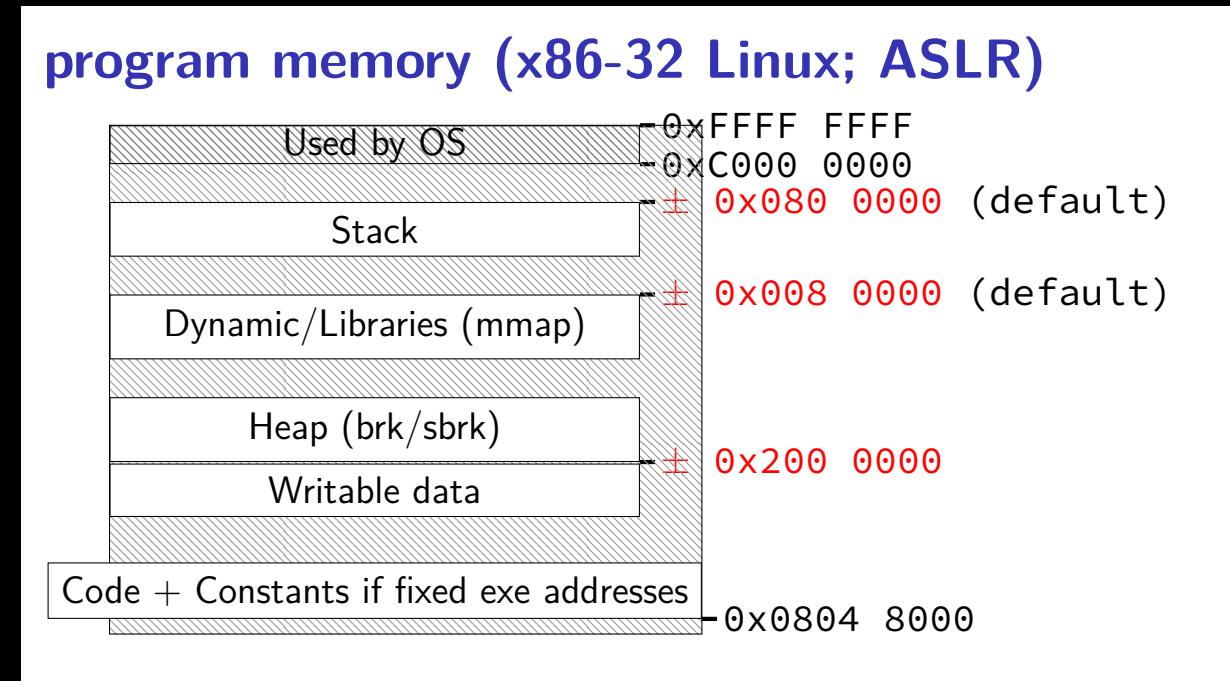

### **how much guessing?**

gaps change by multiples of page (4K) lower 12 bits are fixed

64-bit: huge ranges — need millions of guesses about 30 randomized bits in addresses

32-bit: smaller ranges — hundreds of guesses only about 8 randomized bits in addresses why? only 4 GB to work with! can be configured higher — but larger gaps

#### **why do we get multiple guesses?**

why do we get multiple guesses?

wrong guess might not crash wrong guess might not crash whole application e.g. server that uses multiple processes

local programs we can repeatedly run

servers that are automatically restarted

### **dependencies between segments (1)**

\$ objdump −x foo.exe

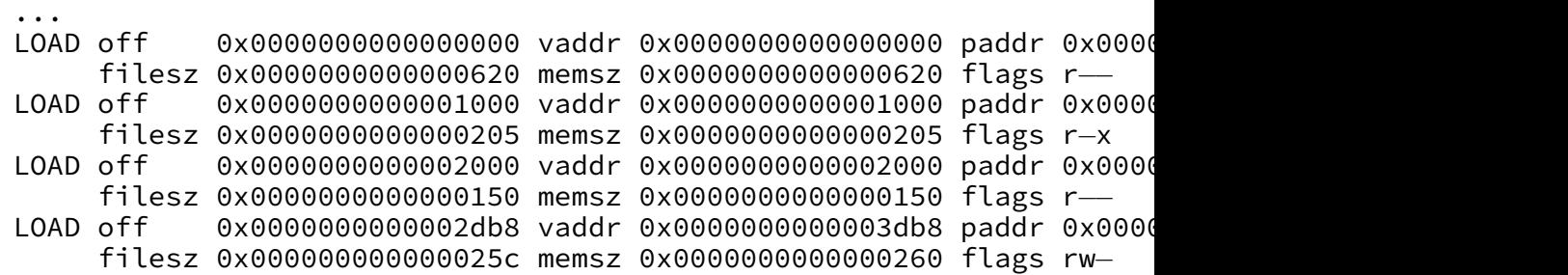

4 seperately loaded segments: can we choose random addresses for each?

### **dependencies between segments (2)**

0000000000000000000 < printf chk@plt>: 1050: f3 0f 1e fa endbr64

 $1054:$  f2 ff 25 75 2f 00 00 bnd jmpq \* $0 \times 2$ f75(%rip)<br>105b:  $0 \times 6$  1f 44 00 00 anopl  $0 \times 0$ (%rax.%rax.1

 $\text{nonl}$   $\theta \times \theta$  (%rax, %rax,1)

dependency from 2nd LOAD (0x1000-0x1205) to 4th LOAD (0x3db8-0x4018)

uses relative addressing rather than linker filling in address

## **dependencies between segments (3)**

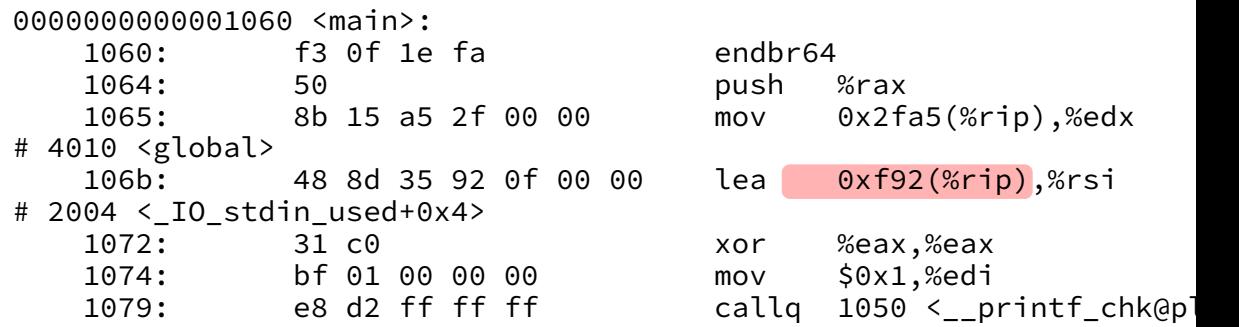

dependency from 2nd LOAD (0x1000-0x1205) to 3rd LOAD (0x2000-0x2150)

uses relative addressing rather than linker filling in address

#### **why is this done?**

Linux made a choice: no editing code when loading programs, libraries

allows same code to be loaded in multiple processes

### **danger of leaking pointers**

any stack pointer? know everything on the stack!

any pointer within executable? know everything in the executable!

any pointer to a particular library? know everything in library!

### **exericse: using a leak (1)**

```
class Foo {
    virtual const char *bar() { ... }
};
...
Foo *f = new Foo;printf("%s\n", f);
```
Part 1: What address is most likely leaked by the above?

- A. the location of the Foo object allocated on the heap
- B. the location of the first entry in Foo's VTable"
- C. the location of the first instruction of Foo::Foo() (Foo's compiler-generated constructor)"
- D. the location of the stack pointer

### **exercise: using a leak (2)**

```
class Foo {
    virtual const char *bar() { ... }
};
...
Foo *f = new Foo:
char *_{p} = new char[1024];
printf("%s\n", f);
```
if leaked value was 0x822003 and in a debugger (with **different randomization**):

stack pointer was 0x7ffff000

Foo::bar's address was 0x400000

f's address was 0x900000

f's Vtable's address was 0x403000

a "gadget" address from the main executable was 0x401034

a "gadget" address from the C library was 0x2aaaa40034

p's address was 0x901000

which of the above can I compute based on the leak?

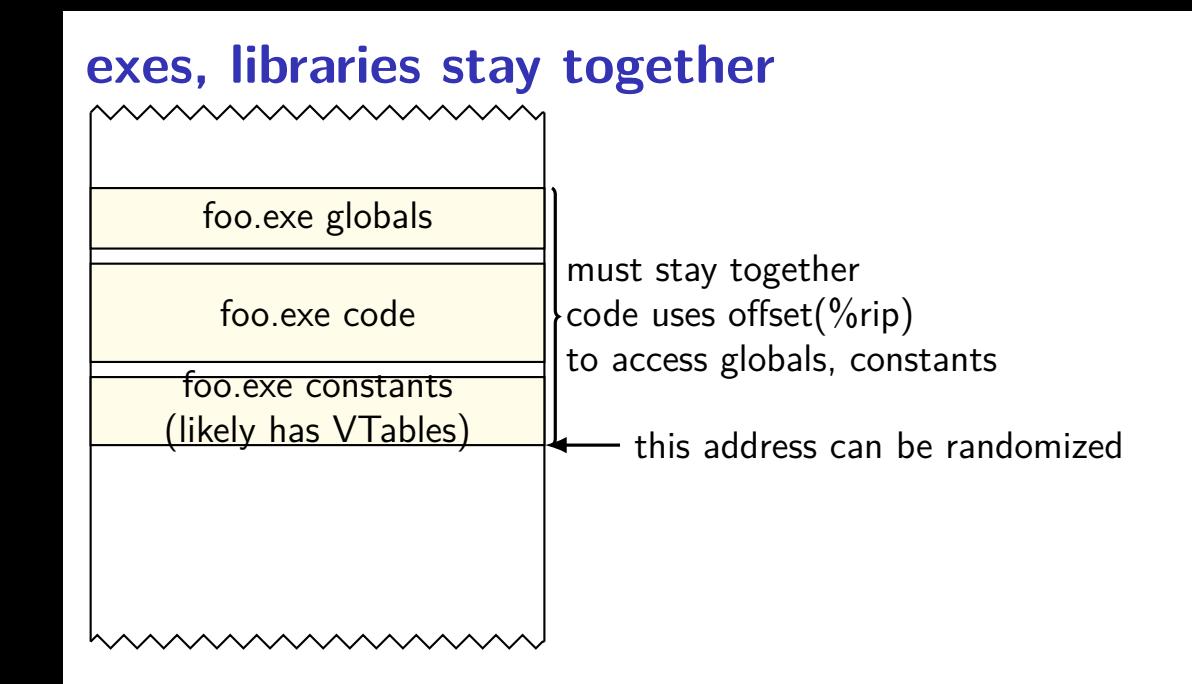

#### **backup slides**

#### **recall: relocation**

```
.data
string: .asciz "Hello, World!"
.text
main:
   movq $string, %rdi /* NOT PC/RIP-relative mov */
generates: (objdump --disassemble --reloc)
  0: 48 c7 c7 00 00 00 00 mov $0x0,%rdi
                       3: R_X86_64_32S .data
```
relocation record says how to fix 0x0 in mov

3: location in machine code R\_X86\_64\_32S: 32-bit signed integer .data: address to insert

#### **programs as weird machines**

ROP, format strings: mini machine language

set of instructions including:

reading/writing values from memory in ROP: flow control …and we'll see more

can be viewed as virtual machine with unusual instruction set

can be analyzed using CS 3102 techniques what can it compute?

# **finding gadgets**

find code segments of exectuable/library

look for opcodes of arbitrary jumps:

```
ret
jmp *register
jmp *(register)
call *register
call *(register)
```
disassemble starting a few bytes before invalid instruction? jump before ret? etc. — discard

sort list

#### automatable

## **ROPgadget**

ROPgadget: tool that does this

\$ ROPgadget.py −−binary /bin/ls

....

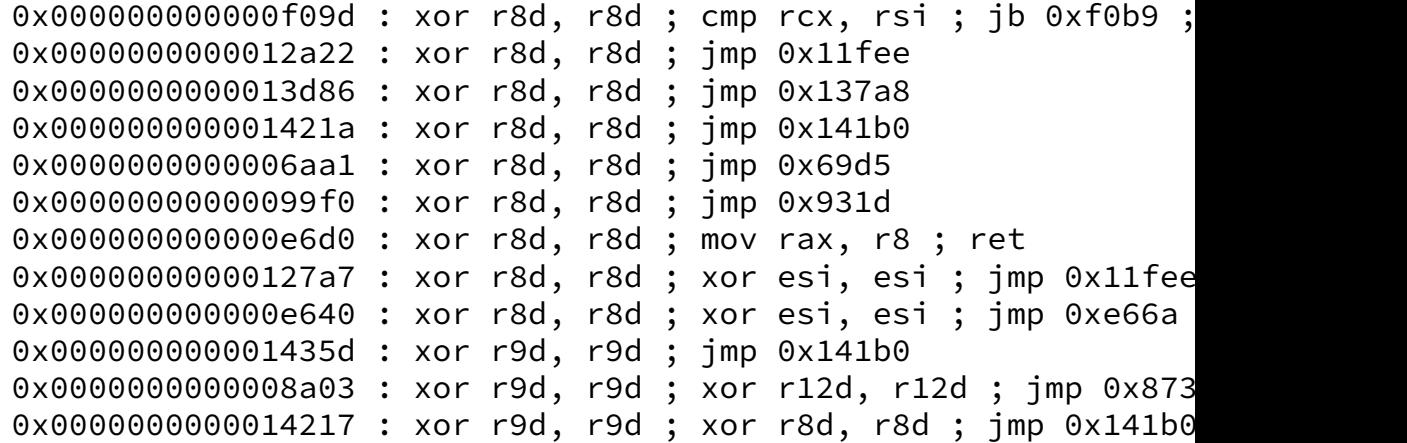

Unique gadgets found: 6472 38

#### **common, reusable ROP sequences**

open a command-line

ROPchain.py  $-$ -binary example  $-$ -ropchain tries to do this

make memory executable  $+$  jump

generally: just do enough to ignore write XOR execute

often only depend on memory locations in shared library

### **ROPgadget.py –ropchain (works)**

...

```
ROPgadget.py −−binary /lib/x86_64−linux−gnu/libc.so.6 \
             −−offset 0x10000000 −−ropchain
...
        #!/usr/bin/env python2
        # execve generated by ROPgadget
        from struct import pack
        # Padding goes here
        p = ''
        p_{p} += pack('<0', 0x000000000101056fd) # pop rdx ; pop rcx ; pop rbx ; ret
        p += pack('<Q', 0x00000000101eb1a0) # @ .data
        p += pack('<Q', 0x4141414141414141) # padding
        p += pack('<Q', 0x4141414141414141) # padding
        p += pack('<Q', 0x000000001004a550) # pop rax ; ret
        p == '/bin//sh'p += pack('<Q', 0 \times 000000000100374b0) # mov qword ptr \lceil r dx \rceil, rax ; ret
```
### **ROPgadget.py –ropchain (does not work?)**

ROPgadget.py -binary /bin/ls -ropchain

...

...

ROP chain generation

===========================================================

− Step 1 −− Write−what−where gadgets

[+] Gadget found: 0x7694 mov byte ptr [rax], 0xa ; pop rbx ; pop rbp ; pop r12 ; ret [−] Can't find the 'pop rax' gadget. Try with another 'mov [reg], reg'

[−] Can't find the 'mov qword ptr [r64], r64' gadget